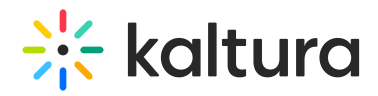

**O** Kaltura Interactive Video Paths Essentials and Admin - Overview & Exercises

## Let's Practice

Login to your MediaSpace or LMS account.

**O** Create a Project

## **O** Creating a Node and Connecting Nodes

## **O** Setting User Permissions to Interactive Videos.

[template("cat-subscribe")]